## **Допълнение**

## **\* TAB6305 и TAB6405**

**Настройка на еквалайзера (EQ):**

Натиснете **EQ** на дистанционното управление, за да изберете режима на еквалайзера.

Музика\Филм\Новини\Стадион

## **Светодиодът мига в продължение на 3 секунди, за да покаже текущия режим на еквалайзера:**

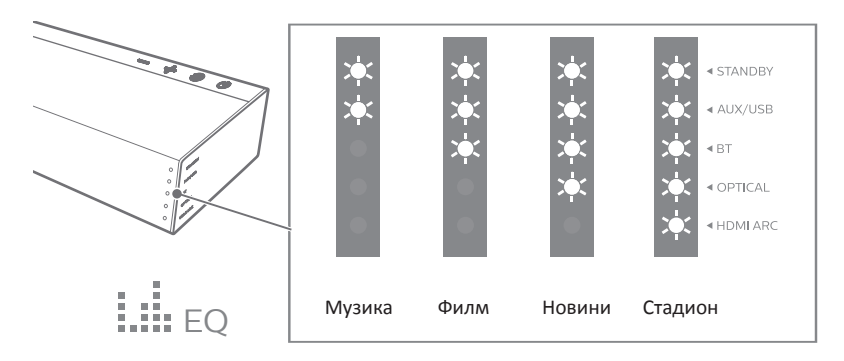